## SAP ABAP table V\_T7INMDLROS\_DET {Generated Table for View}

V\_T7INMDLROS\_DET-MANDT = T000-MANDT  $\begin{bmatrix} 0 & -2 & -2 & -7 & -7 \\ 0 & -1 & -7 & -7 & -1 \end{bmatrix}$  MANDT [CLNT (3)]

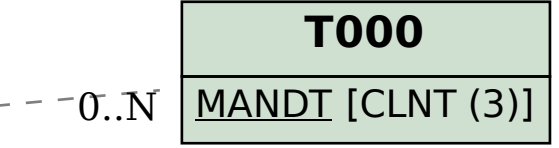

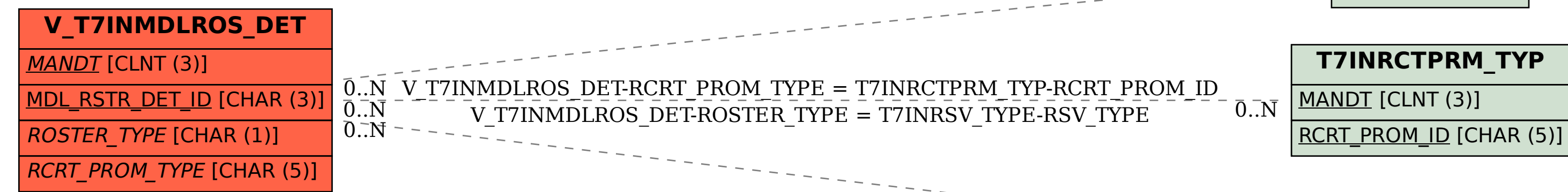

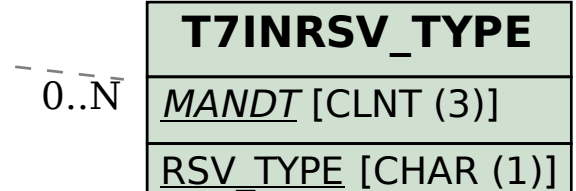